Chennai: <u>+91-8099 770 770</u> Bangalore: <u>+91-8767 260 270</u> Online: <u>+91-9707 250 260</u>

## **Tableau Server Admin**

- Our Tableau server administration training in Bangalore provides in-depth coverage of Tableau Server administration.
- > The expert instructors will walk through the entire process to manage and use Tableau servers exceptionally well.

## **Course Includes**

- ➤ 25 Hours of Live Training Sessions
- 25 Hours of Lab Sessions
- > Flexible Schedule
- > FREE Demo on Request
- ➤ 24/7 Lifetime Support
- One-on-One Doubt Clearing Sessions
- Certification Assistance
- Certification Oriented Curriculum
- > Two Real-time Project Use cases
- Real-time Project Use cases
- Course Completion Certificate

# **Course Syllabus**

- > Tableau and Tableau Server Overview and Architecture
- Component Functions
- Server Diagrams
- > Tableau Server Architecture and Processes

# Besant Technologies

Chennai: <u>+91-8099 770 770</u> Bangalore: <u>+91-8767 260 270</u> Online: <u>+91-9707 250 260</u>

- Single Server Installation
- > Technical Specifications
- > Tableau Server Installation Checklist
- Configuration Options
- Resolutions for Common Installation Issues
- > Tableau Server Authentication
- Local authentication
- LDAP authentication
- SAML and SSL authentication
- ➤ HANA and OpenID authentication
- User Experience
- Content Navigation, Searching, and Filtering
- Exploring Server Content Types and Objects
- Updating Account Settings
- Setting the Start Page
- Viewing Version Information
- Renaming a Project
- Adding a Workbook Description
- Administrator Settings
- Authorization Overview
- ➤ Site Roles
- Content Ownership and Permissions
- Permission Rules and Capabilities
- Permissions and the Default Project
- Creating Projects, Local Groups, and a Local User
- Importing Users and Adding Users to Groups

Get Tableau Training in Bangalore at Nine Locations BTM Layout, Marathahalli, Rajaji Nagar, Jaya Nagar, Kalyan Nagar, Electronic City, Indira Nagar, HSR Layout and Hebbal

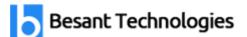

Chennai: <u>+91-8099 770 770</u> Bangalore: <u>+91-8767 260 270</u> Online: <u>+91-9707 250 260</u>

- Granting Permissions to Projects
- Creating a Project Leader
- Publishing and Changing Ownership of a Workbook
- Moving a Workbook
- Site Administration
- > Troubleshoot Tableau Server
- Server Upgrade
- TSM Initialize
- Remove Tableau Server from Your Computer
- Log Files Administration
- Overview of Log Files
- Archiving Log Files
- Data Security
- Controlling What Users Can See
- User Filters

### **About Trainer**

- Ramesh, Specialist in Tableau, Tableau Server
- With 5+ years of experience in training and nine years of working experience, Ramesh is a certified professional,
- has trained more than 260+ students and delivered five corporate firms with live online sessions worldwide.
- ➤ He is one of the Best Trainer for Tableau Server Rated by Companies..

Get Tableau Training in Bangalore at Nine Locations BTM Layout, Marathahalli, Rajaji Nagar, Jaya Nagar, Kalyan Nagar, Electronic City, Indira Nagar, HSR Layout and Hebbal

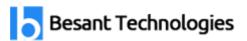

Chennai: <u>+91-8099 770 770</u> Bangalore: <u>+91-8767 260 270</u> Online: <u>+91-9707 250 260</u>

### **Reviews**

- This Tableau Server Admin Course content is very helpful to get Clear undersatnding of Tableau Admin Roles and Responsiblites
- ➤ Besant Technologies Tableau Server Admin Course is Fully Practical oriented to understand the Backup and Monitoring Process Clearly .
- ➤ Highly Recommended Course for everyone to learn Tableau Admin Server Concepts